# **GearsOS** の **Agda** による記述と検証

外 間 政 尊*†*<sup>1</sup> 河 野 真 治*†*<sup>2</sup>

Gears OS は継続を主とするプログラミング言語 CbC で記述されている。 OS やアプリケーショ ンの信頼性を上げるには仕様を満たしていることを確認する必要がある。 確認方法にはモデル検査と 証明がある。 ここでは定理証明支援系 Agda を用いた、CbC 言語の証明方法を考える。 CbC は関 数呼び出しを用いず goto 文により遷移する。 これを継続を用いた関数型プログラムとして記述する ことができる。 この記述は Agda 上で決まった形を持つ関数として表すことができる。 Gears OS のモジュールシステムは、実装と API を分離することを可能にしている。 このモジュールシステム を Agda 上で記述することができた。 継続は不定の型を返す関数で表されるので、継続に直接要求 仕様を Agda の論理式として渡すことができる。 継続には仕様以外にも関数を呼び出すときの前提 条件 (pre-condition) を追加することが可能である。 これにより、Hoare Logic 的な証明を Agda で記述した CbC に直接載せることが可能になる。 Agda で記述された CbC と実装に用いる CbC は並行した形で存在する。 つまり、CbC のモジュールシステムで記述されたプログラムを比較的機 械的に Agda で記述された CbC 変換することができる。 本論文では Agda 上での CbC の記述手 法とその上での Hoare Logic 的な証明手法について考察する。

Masataka HOKAMA *†*<sup>1</sup> and Shinji KONO *†*<sup>2</sup>

## **1.** 定理証明系 **Agda** を用いた **GearsOS** の 検証

動作するソフトウェアは高い信頼性を持つことが望 ましい。そのためにはソフトウェアが期待される動作 をすることを保証する必要がある。また、ソフトウェ アが期待される動作をすることを保証するためには検 証を行う必要がある。

当研究室では検証の単位として CodeGear、DataGear という単位を用いてソフトウェアを記述する手法を提 案しており、 CodeGear 、 DataGear という単位を 用いてプログラミングする言語として Countinuation based C [1] (以下 CbC) を開発している。CbC は C 言語と似た構文を持つ言語である。また、CodeGear、 DataGear を用いて信頼性と拡張性をメタレベルで保 証する GearsOS [2] を CbC で開発している。

本研究では検証を行うために証明支援系言語 Agda [3] を使用している。Agda では型で証明したい論理 式を書き、その型に合った実装を記述することで証明 を記述することができる。

本論文では CodeGear、DataGear での記述を Agda で表現した。また、GearsOS で使われている interface の記述を Agda で表現し、その記述を通し て実装の仕様の一部に対して証明を行なった。さらに、 Agda で継続を用いた記述をした際得られた知見や、 継続と hoare logic を使った今後の検証の方針を示す。

## **2. CodeGear**、 **DataGear**

Gears OS ではプログラムとデータの単位として CodeGear、 DataGear を用いる。 Gear は並列実 行の単位、データ分割、 Gear 間の接続等になる。 CodeGear はプログラムの処理そのもので、図 1 で 示しているように任意の数の Input DataGear を参照 し、処理が完了すると任意の数の Output DataGear に書き込む。

CodeGear 間の移動は継続を用いて行われる。継続 は関数呼び出しとは異なり、呼び出した後に元のコー ドに戻らず、次の CodeGear へ継続を行う。これは、 関数型プログラミングでは末尾関数呼び出しを行うこ とに相当する。

Gear では処理やデータ構造が CodeGear、DataGear に閉じている。したがって、DataGear は Agda のデー タ構造 (data と record) で表現できる。CodeGear は Agda の CPS (Continuation Passing Style) で関数 として表現することができる。

*<sup>†</sup>*1 琉球大学大学院理工学研究科情報工学専攻

Interdisciplinary Information Engineering, Graduate Sc k533 hool of Engineering and Science, University of the Ryukyus.

*<sup>†</sup>*2 琉球大学工学部情報工学科

Information Engineering, University of the Ryukyus.

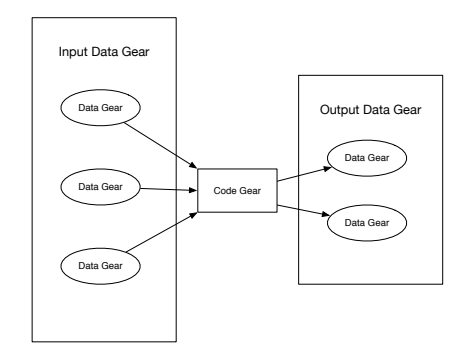

図 **1**: CodeGear と DataGear の関係

CodeGear は Agda では継続を用いた末尾呼び出 しを行う関数として表現される。継続は不定の型 (t) を返す関数で表される。CodeGear 自体も同じ型 t を 返す関数となる。例えば、 Stack への push を行う関 数 pushStack は以下のような型を持つ。

```
pushStack : a -> (Stack a si -> t) -> t
```
Code 1: pushStack の型

pushStack が関数名で、コロンの後ろに型を記述 する。最初の引数は Stack に格納される型 a を持つ。 二つ目の引数は継続であり、Stack a si (si という 実装を持つ a を格納する Stack) を受け取り不定の型 t を返す関数である。この CodeGear 自体は不定の型 t を返す。

GearsOS で CodeGear の性質を証明するには、 Agda で記述された CodeGear と DataGear に対し てメタ計算として証明を行う。証明すべき性質は、不 定の型を持つ継続 t に記述することができる。例え ば、 Stack にある値 x を push して、pop すると x' が取れてくる。Just x と Just x' は等しい必要が ある。これは Agda では (Just x ≡ x' ) と記述さ れる。ここで Just とは Agda の以下のデータ構造で ある。

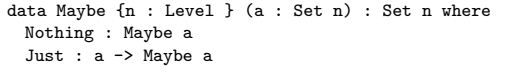

Code 2: data 型の例:Maybe

これは DataGear に相当し、Nothing と Just の 二つの状態を保つ。pop した時に、 Stack が空であ れば Nothing を返し、そうでなければ Just のつい た返り値を返す。

この性質を Agda で表すと、以下のような型にな る。Agda では証明すべき論理式は型で表される。継 続部分に直接証明すべき性質を型として記述できる。 Agda ではこの型に対応する *λ* 項を与えると証明が完 了したことになる。

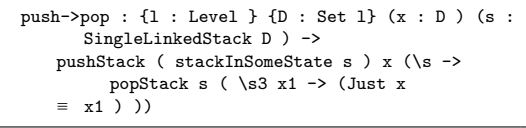

```
Code 3: push と pop
```
このように、CodeGear を Agda で記述し、継続部 分に証明すべき性質を Agda で記述する。

GearsOS での記述は interface によってモジュール 化される。このモジュール化も Agda により記述する 必要がある。CbC で記述された任意の CodeGear と Meta CodeGear が Agda にそのまま変換されるわけ ではないが、変換可能なように記述されると仮定する。

以下の節では、Agda の基本について復習を行う。

## **3. Agda** の文法

Agda はインデントに意味を持つため、きちんと揃 える必要がある。また、スペースの有無は厳格にチェッ クされる。

Agda における型指定は : を用いて行う。例えば、 変数 x が型 A を持つ、ということを表すには x : A と記述する。

データ型は、代数的なデータ構造で、その定義には data キーワードを用いる。data キーワードの後に data の名前と、型、 where 句を書きインデントを深 くした後、値にコンストラクタとその型を列挙する。 Maybe(Code 2) はこの data 型の例である。

関数の定義は、関数名と型を記述した後に関数の本 体を = の後に記述する。関数の型には *→* 、 または-> を用いる。

例えば引数が型 A で返り値が型 B の関数は A -> B のように書ける。また、複数の引数を取る関数の 型は A -> A -> B のように書ける。この時の型は A -> (A -> B) のように考えられる。前節に出てき た pushStack の型 (Code 1) はこの例である。push-Stack の型の本体は Code 4 のようになる。

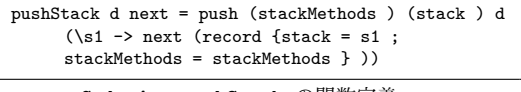

Code 4: pushStack の関数定義

ここで書かれている record は C における構 造体に相当するレコード型というデータを構築し ており、 record キーワードの後の の内部に fieldName = value の形で値を列挙していく。複数 の値を列挙する際は ; で区切る必要がある。

定義を行う際は record のキーワード後にレコー ド名、型、 where の後に field キーワードを入れ、 フィールド名と型名をを列挙する。record の定義の 例として Stack のデータを操作する際に必要なレコー ド型のデータ Element (Code 5) を例とする。

Element は単方向のリスト構造になっており、 datum に格納するデータ、next に次のデータを持っ ている。

```
record Element {l : Level} (a : Set l) : Set l where
 inductive
 constructor cons
 field
   datum : a -- 'data' is reserved by Agda.
   next : Maybe (Element a)
```
Code 5: Element の定義

パターンマッチの説明、 — の定義、説明用のあれ。

testStack08 = pushSingleLinkedStack emptySingleLinkedStack 1 \$ \s -> pushSingleLinkedStack s 2 \$ \s -> pushSingleLinkedStack s 3 \$ \s -> pushSingleLinkedStack s 4 \$ \s -> pushSingleLinkedStack s 5  $\frac{1}{2}$  \s -> top s

Code 6: test8

#### **4. Agda** での **Stack**、**Binary Tree** の実装

ここでは Agda での Stack 、 Tree の実装を示す。 Stack の実装を以下のソースコード 7 で示す。実装 は SingleLinkedStack という名前で定義されている。 定義されている API は一部を書き、残りは省略する。

```
record SingleLinkedStack {n : Level } (a : Set n) :
     Set n where
 field
 top : Maybe (Element a)
open SingleLinkedStack
pushSingleLinkedStack : {n m : Level } {t : Set m } {
     Data : Set n} -> SingleLinkedStack Data -> Data
      -> (Code : SingleLinkedStack Data -> t) -> t
pushSingleLinkedStack stack datum next = next stack1
 where
   element = cons datum (top stack)
   stack1 = record {top = Just element}
-- Basic stack implementations are specifications of
     a Stack
singleLinkedStackSpec : {n m : Level } {t : Set m } {
     a : Set n} -> StackMethods {n} {m} a {t} (
     SingleLinkedStack a)
singleLinkedStackSpec = record {
                       push = pushSingleLinkedStack
                      ; pop = popSingleLinkedStack
                      ; get = getSingleLinkedStack
                      }
createSingleLinkedStack : {n m : Level } {t : Set m }
      {a : Set n} -> Stack {n} {m} a {t} (
     SingleLinkedStack a)
createSingleLinkedStack = record {
                     stack = emptySingleLinkedStack
                           ;
                     tackMethods =
                           singleLinkedStackSpec
                     }
```
Code 7: Agda における Stack の実装の一部

Element は SingleLinkedStack で扱われる要素の 定義で、現在のデータ datum と次のデータを Maybe 型という値の存在が不確かな場合の型で包み、自身で 再帰的に定義している。Maybe 型では値が存在する 場合は Just 、 存在しない場合は Nothing を返す。

SingleLinkedStack 型では、この Element の top 部分のみを定義している。

Stack に対する push 操作では stack と push す る element 型の datum を受け取り、 datum の next に現在の top を入れ、 stack の top を受け取った datum に切り替え、新しい stack を返すというよう な実装をしている。

Tree の実装 (以下のソースコード 8) は RedBlack-Tree という名前で定義されている。定義されている API は put 以後省略する。残りのの実装は付録に 示す。

| record Node {n : Level } (a k : Set n) : Set n where<br>inductive<br>field<br>key: k<br>value : a<br>right : Maybe (Node a k)<br>left : Maybe (Node a k)<br>color : Color {n}<br>open Node                                                                                                    |
|----------------------------------------------------------------------------------------------------|
| leafNode : { $n$ : Level } { $a$ k : Set $n$ } -> $k$ -> $a$ -><br>Node a k<br>leafNode k1 value = record {<br>$key = k1$ ;<br>$value = value$ ;<br>$right = Notning$ ;<br>$left = Notning;$<br>$color = Red$<br>ŀ<br>open leafNode                                                                                                    |
| record RedBlackTree {n m : Level } {t : Set m} (a k :<br>Set n) : Set (m Level. <sup>2020</sup> 8a <sup>294</sup> n) where<br>field<br>root : Maybe (Node a k)<br>nodeStack : SingleLinkedStack (Node a k)<br>compare : k -> k -> CompareResult {n}<br>open RedBlackTree                                                                                                    |
| putRedBlackTree : {n m : Level } {a k : Set n} {t :<br>Set m} -> RedBlackTree ${n}$ ${m}$ ${t}$ a $k$ -> $k$ -><br>a -> (RedBlackTree ${n}$ ${m}$ ${t}$ a k -> t) -> t<br>putRedBlackTree {n} {m} {a} {k} {t} tree k1 value<br>next with (root tree)<br>  Nothing = next (record tree {root = Just (<br>leafNode k1 value) })<br>  Just n2 = clearSingleLinkedStack (nodeStack<br>$\cdots$<br>tree) (\ s -> findNode tree s (leafNode k1<br>value) n2 (\ tree1 s n1 -> insertNode tree1 s<br>n1 next)) |

Code 8: Agda における Tree の実装

Node 型は key と value 、 Color と Node の rihgt 、 left の情報を持っている。Tree を構成する末端の Node は leafNode 型で定義されている。

RedBlackTree 型は root の Node 情報と Tree に

関する計算をする際に、そこまでの Node の経路情 報を保持するための nodeStack と 比較するための compare を持っている。

Tree の put 操作では tree 、 put するノードのキー と値 (k1、value) を引数として受け取り、Tree の root に Node が存在しているかどうかで場合分けしてい る。Nothing が返ってきたときは RedBlackTree 型 の tree 内に定義されている root に受け取ったキーと 値を新しいノードとして追加する。Just が返ってき たときは root が存在するので、経路情報を積むため に nodeStack を初期化し、受け取ったキーと値で新 たなノードを作成した後、ノードが追加されるべき位 置までキーの値を比べて新しい Tree を返すというよ うな実装になっている。

#### **5. Agda** における **Interface** の実装

Agda で GearsOS のモジュール化の仕組みである interface を実装した。interface とは、実装と仕様を 分ける記述でここでは Stack の実装を SingleLinked-Stack 、 Stack の仕様を Stack とする。interface は record で列挙し、ソースコード 9 のように紐付ける ことができる。Agda では型を明記する必要があるた め record 内に型を記述している。

例として Agda で実装した Stack 上の interface (ソースコード 9) の一部を見る。Stack の実装は SingleLinkedStack(ソースコード**??**) として書かれてい る。それを Stack 側から interface を通して呼び出し ている。

ここでの interface の型は Stack の record 内にあ る pushStack や popStack などで、実際に使われる Stack の操作は StackMethods にある push や pop である。この push や pop は SingleLinkedStack で 実装されている。

```
data Maybe {n : Level } (a : Set n) : Set n where
 Nothing : Maybe a
 Just : a -> Maybe a
record StackMethods {n m : Level } (a : Set n ) {t :
      Set m }(stackImpl : Set n ) : Set (m Level.^^e2
       na<sup>o</sup>3a<sup>o</sup>94 n) where
 field
   push : stackImpl \rightarrow a \rightarrow (stackImpl \rightarrow t) \rightarrow t
   pop : stackImpl -> (stackImpl -> Maybe a -> t) ->
           t
    get : stackImpl -> (stackImpl -> Maybe a -> t) ->
           t
open StackMethods
record Stack {n m : Level } (a : Set n ) {t : Set m }
       (si : Set n ) : Set (m Level.^^e2^^8a^^94 n)
      where
 field
    stack : si
    stackMethods : StackMethods {n} {m} a {t} si
 pushStack : a \rightarrow (Stack a si \rightarrow t) \rightarrow t
  pushStack d next = push (stackMethods ) (stack ) d
       (\s1 \rightarrow next (record [stack = s1 ;
```

```
stackMethods = stackMethods } ))
 popStack : (Stack a si -> Maybe a -> t) -> t
 popStack next = pop (stackMethods ) (stack ) (\s1
      d1 -> next (record {stack = s1 ; stackMethods
       = stackMethods }) d1 )
 getStack : (Stack a si -> Maybe a -> t) -> t
 \tt getStack next = get (stackMethods ) (stack ) (\s1
      d1 -> next (record {stack = s1 ; stackMethods
       = stackMethods }) d1 )
open Stack
```
Code 9: Agda における Interface の定義の一部

interface を通すことで、実際には Stack の push では stackImpl と何らかのデータ a を取り、 stack を変更し、継続を返す型であったのが、 pushStack で は 何らかのデータ a を取り stack を変更して継続を 返す型に変わっている。

また、 Tree でも interface を記述した。

```
record TreeMethods {n m : Level } {a : Set n } {t :
     Set m } (treeImpl : Set n ) : Set (m Level.^^e2
      \textdegree 3a^\textdegree94 n) where
  field
    putImpl : treeImpl \rightarrow a \rightarrow (treeImpl \rightarrow t) \rightarrow t
    getImpl : treeImpl -> (treeImpl -> Maybe a -> t)
          \rightarrow t
open TreeMethods
record Tree {n m : Level } {a : Set n } {t : Set m }
     (treeImpl : Set n ) : Set (m Level.^^e2^^8a^^94
      n) where
 field
    tree : treeImpl
    treeMethods : TreeMethods {n} {m} {a} {t}
         treeImpl
  putTree : a \rightarrow (Tree treeImpl -> t) -> t
  putTree d next = putImpl (treeMethods ) tree d (\t1
         -> next (record {tree = t1 ; treeMethods =
       treeMethods} ))
  getTree : (Tree treeImpl \rightarrow Maybe a \rightarrow t) \rightarrow t
  getTree next = getImpl (treeMethods ) tree (\t1 d
       -> next (record {tree = t1 ; treeMethods =
       treeMethods} ) d )
open Tree
record RedBlackTree {n m : Level } {t : Set m} (a k :
      Set n) : Set (m Level.^^e2^^8a^^94 n) where
 field
   root : Maybe (Node a k)
    nodeStack : SingleLinkedStack (Node a k)
    compare : k \rightarrow k \rightarrow CompareResult \{n\}open RedBlackTree
        Code 10: Tree Interface の定義
```
interface を記述することによって、データを push する際に予め決まっている引数を省略することができ た。また、 Agda で interface を記述することで CbC 側では意識していなかった型が、明確化された。

# **6.** 継続を使った **Agda** における **Test , Debug**

Agda ではプログラムのコンパイルが通ると型の整 合性が取れていることは保証できるが、必ずしも期待 した動作をするとは限らない。そのため、本研究中に

書いたプログラムが正しい動作をしているかを確認す るために行なった手法を幾つか示す。

今回は実験中にソースコード**??**のような Test を書 いた。この Test では Stack をターゲットにしていて、 Stack に 1、 2 の二つの N 型のデータを push した 後、 pop2 Interface を使って Stack に入っている 1、 2 が Stack の定義である First in Last out の通りに 2、 1 の順で取り出せるかを確認するために作成した。

上の Test では、02 が 2 つのデータを push し、 03 で 二つのデータを pop する pop2 を行っている。そ れらをまとめて記述したものが 04 で 2 回 push し、 2 つのデータを pop する動作が正しく行われていれ ば 04 は True を返し、 05 で記述された型通りに互 いに等しくなるため 05 が refl でコンパイルが通るよ うになる。今回は、 pop2 で取れた値を確認するため 03 の後に 031、 032 の二つの作成した。032 では 03 で扱っている値が Maybe であるため、 031 のような 比較をする前に値が確実に存在していることを示す補 題である。 032 を通すことで 031 では 2 つの値があ り、かつ N 型である事がわかる。 031 では直接取れ た値が 2、 1 の順番で入っているかを確認している。

この Test でエラーが出なかったことから、 Stack に 1、2 の二つのデータを push すると、 push した 値が Stack 上から消えることなく push した順番に 取り出せることが分かる。

また、継続を用いて記述することで関数の Test を 書くことで計算途中のデータ内部をチェックすること ができた。

ここでの \$ は をまとめる糖衣構文で、 \$ が書かれ た一行を でくくることができる。

ソースコード 11 のように関数本体に記述してデー タを返し、C-c C-n (Compute normal form) で関数 を評価すると関数で扱っているデータを見ることが できる。また、途中の計算で受ける変数名を変更し、 Return 時にその変更した変数名に変えることで、計 算途中のデータの中身を確認することができる。評価 結果はソースコード内にコメントで記述した。

| test31 = putTree1 { $\{ \}$ { $\{ \}$ { $\cap$ e2 $\cap$ 84 $\cap$ 95} { $\cap$ e2 |
|------------------------------------------------------------------------------------|
| ^^84^^95} (createEmptyRedBlackTree^^e2^^84^^95                                     |
| $^{\sim}$ e2 $^{\sim}$ 84 $^{\sim}$ 95 ) 1 1                                       |
| $\frac{1}{2}$ \t -> putTree1 t 2 2                                                 |
| $\frac{1}{2}$ \t -> putTree1 t 3 3                                                 |
| $\frac{1}{2}$ \t -> putTree1 t 4 4                                                 |
| \$\t -> getRedBlackTree t 4                                                        |
| $\text{\$ \ } \text{t x} \rightarrow \text{x}$                                     |
|                                                                                    |
| $--$ Just                                                                          |
|                                                                                    |
| -- (record                                                                         |
| $--$ { key = 4                                                                     |
| $--$ ; value = 4                                                                   |
| $--$ ; right = Nothing                                                             |
| $--$ ; left = Nothing                                                              |
| $--$ ; color = Red                                                                 |
| $--$ })                                                                            |

Code 11: Agda におけるテスト

今回、この手法を用いることで複数の関数を組み合 わせた findNode 関数内に異常があることが分かった。

# **7. Agda** による **Interface** 部分を含めた **Stack** の部分的な証明

Stack や Tree の Interface を使い、 Agda で Interface を 経由した証明が可能であることを示す。こ こでの証明とは Stack の処理が特定の性質を持つこ とを保証することである。

Stack の処理として様々な性質が存在する。例えば、 *•* Stack に push した値は存在する

- *•* Stack に push した値は取り出すことができる
- *•* Stack に push した値を pop した時、その値は Stack から消える
- *•* どのような状態の Stack に値を push しても中に 入っているデータの順序は変わらない
- *•* どのような状態の Stack でも、値を push した後 pop した値は直前に入れた値と一致する などの性質がある。

ここでは「どのような状態の Stack でも、値を push した後 pop した値は直前に入れた値と一致する」と いう性質を証明する。

まず始めに不定状態の Stack を定義する。ソース コード 12 の stackInSomeState 型は中身の分からな い抽象的な Stack を表現している。ソースコード 12 の証明ではこの stackInSomeState に対して、 push を 2 回行い、 pop2 をして取れたデータは push した データと同じものになることを証明する。

```
stackInSomeState : {l m : Level } {D : Set l} {t :
     Set m } (s : SingleLinkedStack D ) -> Stack {1}
      {m} D {t} ( SingleLinkedStack D )
stackInSomeState s = record { stack = s ;
     stackMethods = singleLinkedStackSpec }
push->push->pop2 : {l : Level } {D : Set l} (x y : D
     ) (s : SingleLinkedStack D ) -> pushStack (
     stackInSomeState s ) x ( \s1 -> pushStack s1 y
     ( \s2 -> pop2Stack s2 ( \s3 y1 x1 -> (Just x ≡
     x1 ) \land (Just y \equiv y1) ))
push->push->pop2 {l} {D} x y s = record { pi1 = refl
     ; pi2 = refl }
```
Code 12:

抽象的な Stack の定義と push*− >*push*− >*pop2 の証 明

この証明では stackInSomeState 型の s が抽象的な Stack で、そこに x 、 y の2つのデータを push し ている。また、 pop2 で取れたデータは y1 、 x1 と なっていて両方が Just で返ってくるかつ、 x と x1 、 y と y1 がそれぞれ合同であることが仮定として型 に書かれている。

この関数本体で返ってくる値は *x ≡ x*1 と *y ≡ y*1 のため record でまとめて refl で推論が通る。これ により、抽象化した Stack に対して push 、 pop を

行うと push したものと同じものを受け取れることが 証明できた。

## **8. Hoare Logic**

Hoare Logic [4] とは Tony Hoare によって提案さ れたプログラム正しさを推論する手法である。図 2 の ように、 P を前状態 (Pre Condition) 、C を処理 (Command) 、 Q を後状態 (Post Condition) とし、 *{P} C {Q}* のように考えたとき、プログラムの処理 を「前状態を満たした後、処理を行い状態が後状態に 変化する」といった形で考える事ができる。

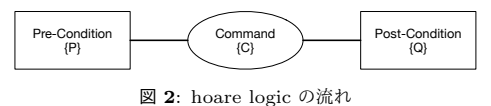

このとき、後状態から前状態を推論することができ ればそのプログラムは部分的に正しい動きをすること を証明することができる。

この Hoare Logic の前状態、処理、後状態を CodeGear、 input/output の DataGear が表 3 の ように表せると考えている。

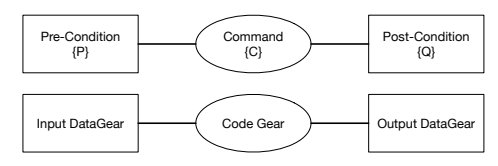

図 **3**: cbc と hoare logic

この状態を当研究室で提案している CodeGear、 DataGear の単位で考えると Pre Condition は CodeGear に入力として与えられる Input DataGear として、Command は処理の単位である CodeGear、 Post Condition を Output DataGear として当ては めることができると考える。

ここでは binary tree での findNode、 replaceNode、 getRedBlackTree の流れを図 4 で示す。

今後の研究では CodeGear、 DataGear、継続の概 念を Hoare Logic に当てはめ Agda に当てはめ、幾 つかの実装を証明していく。

## 参 考 文 献

- 1) TOKKMORI, K. and KONO, S.: Implementing Continuation based language in LLVM and Clang, *LOLA 2015* (2015).
- 2) 宮城 光希, 河野 真治:CbC 言語による OS 記 述 (2017).
- 3) : The Agda wiki, http://wiki.portal. chalmers.se/agda/pmwiki.php. Accessed:

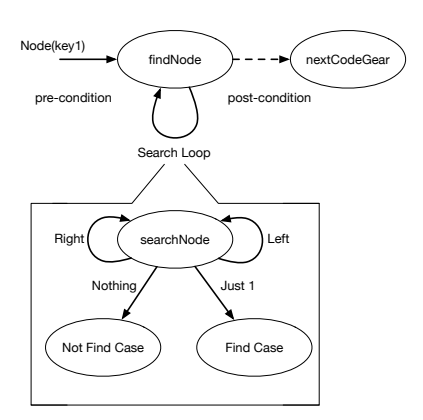

図 **4**: binary tree での hoare logic の考え方

2018/2/9(Fri).

- 4) Hoare, C. A.R.: An Axiomatic Basis for Computer Programming, *Commun. ACM*, Vol. 12, pp.576–580 (1969).
- 5) 河野真治,伊波立樹,東恩納琢偉:Code Gear、 Data Gear に基づく OS のプロトタイプ,情報 処理学会システムソフトウェアとオペレーティン グ・システム研究会 (OS) (2016).
- 6) 健太比嘉,真治河野:Verification Method of Programs Using Continuation based C, 情報処 理学会論文誌プログラミング(PRO), Vol.10, No.2, pp.5–5 (2017).
- 7) Norell, U.: Towards a practical programming language based on dependent type theory, PhD Thesis, Department of Computer Science and Engineering, Chalmers University of Technology, SE-412 96 Göteborg, Sweden (2007).
- 8) Ek, L., Holmström, O. and Andjelkovic, S.: Formalizing Arne Andersson trees and leftleaning Red-Black trees in Agda.
- 9) : Welcome to Agda's documentation! ― Agda 2.6.0 documentation, http://agda.readthedocs. io/en/latest/index.html. Accessed: 2018/2/9(Fri).
- 10) Stump, A.: *Verified Functional Programming in Agda*, Association for Computing Machinery and Morgan  $\&\#38$ ; Claypool, New York, NY, USA (2016).
- 11) Girard, J.-Y., Taylor, P. and Lafont, Y.: *Proofs and Types*, Cambridge University Press, New York, NY, USA (1989).